## Data Uploads

What's Been Done?

#### ➤ The ABCs of Uploading Data to CU\*BASE:

- In order to bring data into the System i, there must already be a formatted file in which to place it
- There must be an \*.FDF file on your PC that gives instructions on what the data looks like: field order and length, data format (numeric vs. date vs. alpha), etc.

# Current CU\*BASE Upload Tools

- Membership Applications
- Create/Post Journal Entries
- Mail/Direct Post
- Work With CU Budget
- Direct file transfers to QUERYxx
- FinCEN, OFAC, FIDM
- 3rd-Party Uploads (OTB, etc.)
- Files must be uploaded to QUERYxx and can be used only for approved purposes (analysis, or for populating specific tables, with data validation controlled by a CU\*BASE tool)
- Unused files in QUERYxx are purged after 90 days non-use

## Data Uploads

What's Next? 3 Projects On the Horizon

### 1 Alternative to Client Access

- New Data On The Move tool for uploading data into DB2 for i, using a similar technique and user interface
- Controls
  - Data can be pulled into tables in QUERYxx only
  - Validation handled by tools for importing data (G/L import, direct/mail post import, etc.)

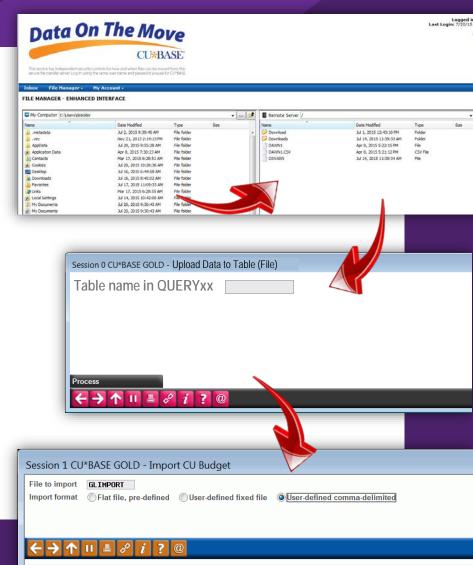

## Data Uploads

What's Next? 3 Projects On the Horizon

#### Uploads for Analysis

- We would create a set of generalpurpose tables in QUERYxx
  - Account base only, account base & suffix, accounts base & email, etc.
- You download a list of accounts, manipulate the list in Excel, bring it back into CU\*BASE and use Query to join with MASTER/other files
- Use the resulting file with CU\*BASE analysis tools like Member Connect or Common Bonds

#### 3 Uploads for Data Floods

- We would create a tool designed to handle common flood requests
  - Updating loan review dates, ANR limits, SEG Codes, etc.
- Upload your data into a set of compatible tables in QUERYxx
  - Include the accounts you want to flood as well as the data values you want populated
- Run a tool that validates then floods the data into CU\*BASE tables

## Data Uploads: Getting Data Into CU\*BASE

General-purpose Tables in QUERYxx, Ready to Receive Your Data

- 2 Uploads for Analysis
- We will create some generic tables with common formats:
  - 9-digit account base or tax ID #
  - 9-digit account base and 3-digit suffix
  - 9-digit account base and 200-character email address
  - Prospects list (for imports into your non-member table)
- You then use Query to join with CU\*BASE files:
  - Output to new table in QUERYxx
  - Output to designated file in FILExx (STMT##)
- Use the resulting file with Member Connect, Common Bonds, List Generator, etc.

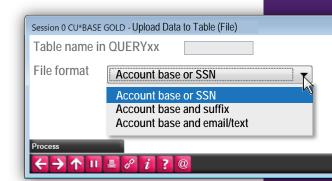

## Data Floods: Updating a Batch of Member Data

Projects We've Done Since 2003

#### 3 Uploads for Data Floods

- Additional Signers Delinquency Level
- AFT Loan Payment Controls
- ANR Limits / Lock Flag
- ATM Limits / # of Trans (conditional on BIN, PIN/SIG, current amts - only flood if current limit is > \$xx)
- CD Penalty Code
- Code Word
- Due Diligence Flag
- ECOA Code
- Electronic Hold Group
- E-Notice Flag
- E-Statement Flag
- Freeze Code (conditional on DivApl)
- Home Banking Flags
- Loan Category (conditional on purpose/security codes)
- Loan Delinquency Fine Codes (cond'l on loan categ, dealer)
- Loan G/L Numbers
- Loan Maturity Date
- Loan Payment Matrix

- Loan Processor, Officer, Collector (conditional on risk score, based on employee turnover)
- Loan Purpose/Security Code (conditional on loan category)
- Loan Review Date
- Mail Code 1, 2 (conditional on loan category)
- Marketing Clubs
- Member Branch (cond'l on acct # range, ZIP code, other)
- Overdraft Protection Accounts
- Photo ID on File Flag
- Print Additional Signers Flag
- Reg E Opt Out
- Risk Score
- SEG Code
- Statement Mail Code
- Statement Style
- Tracker follow ups (change follow-up Emp ID when an employee leaves the CU)
- Tracker account suffix (conditional on Tracker Type)
- Variable Rate Code

## Data Floods: Updating a Batch of Member Data

Thinking About Some New Techniques

#### 3 Uploads for Data Floods

- CU-directed data floods:
  - Appropriate for member/account data elements more than configuration settings which may need special timing
- Validation routines:
  - Formats (dates vs. alpha vs. numeric)
  - Data integrity (validate codes against configs, Y/N vs. 0/1, etc.)
  - # of hits on master membership or account files

#### Flood types:

- Conditional flood put this value in these records if x is true or unless y is false
   OR
- Simple/global flood put this value in all the records in this list (pre-filtered by you)

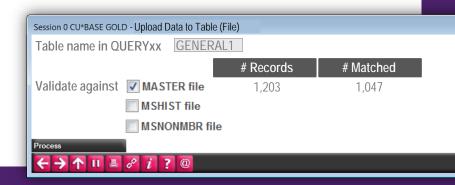

#### Remember this...?

Should we build more tools like Letter Codes?

Letter Codes are a user-defined field with a built-in tool for

populating your database

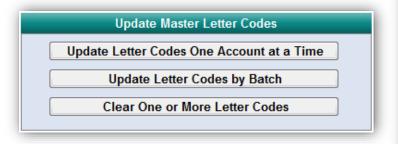

group of members who have nothing else obvious in common, then use the code as a filter for another purpose

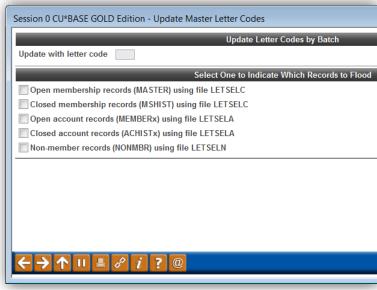

"Tag Mbr Accts With Letter Codes"
on the Marketing Functions menu (MNMRKT)